# **NAGANA**

Its program code, graphic representation and artwork are the copyright of Imagine Software and may not be reproduced, stored, hired or broadcast in any form whatsoever without the written permission of Imagine Software. All rights reserved worldwide. Mag Max runs on the Amstrad CPC 464, 664 and 6128 micro computers. Mag the Max, a secret robot project is all that remains of the galaxy's civilisation: Component parts are scattered around the planet-assemble our hero and engage the mechanised invaders.

### **LOADING**

Insert the program disk into the drive with the A side facing upwards. Type | DISC and press ENTER to make sure the machine can access the disk drive. Now type RUN" DISC and press ENTER the game will now load automatically.

### **THE GAME**

In the last days before the great collapse, the remnants of humanity realised that their demise was inevitable. Mechanoid hordes from a distant and undiscovered galaxy had laid waste to civilisation in a series of brutal attacks, leaving only death and destruction in their wake. But as reports of the first assault rang through the known worlds, Sci-corps were putting the finishing touches to a prototype robo-centurian; Mag Max. The last defender of mankind was barely completed before Sci-corps too were reduced to dust in a withering hail of laser death. The invaders however are unaware of this project that could prove to be their downfall, for deep in the planet's bowels a circuit has closed and Mag Max lives! Seeking out his various components, scattered across the continents he gains strength and fire power to complete his final programme: Death to the Invaders!

Begin by guiding Max along the planets surface and through the underground caverns. Take control of him and search the planet for the component parts: As the assembly takes place his power and defences will increase. You will also discover special craters which will transport Max to the underground levels where more dangers lurk.

Armaments consist of a Super-Laser with which you must eliminate all aliens and their structures, however certain of them can only be vanquished with the special lance that is part of your weapons system. At the end of each stage you confront the leader of the invading forces which must be completely overcome to proceed to the next level.

### **CONTROLS**

Max is controlled by either keyboard or joystick and most interfaces are compatible.

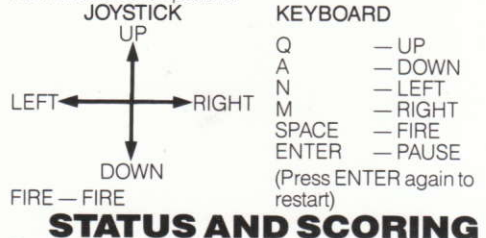

#### On-screen scoring shows current score, hi-score and number of lives remaining.

Points are awarded for aliens eliminated and defences destroyed from 50 to 200; the Monster at the end of each level scores 10,000. Bonus lives are awarded every 20,000 points.

# **HINTS AND TIPS**

- 1. Note the patterns that the groups of aliens move in time your shots for maximum points.
- 2. Be very wary of the Bunkers.
- 3. The Dragon must be killed part by part with multiple hits
- 4. If the action gets too "hot" on the upper level drop down for a while.
- 5. Try to keep to the centre of the screen as much as possible, it gives you time to manoeuvre.

#### **GOOD LUCK!**

## **MAGMAX**

This software product has been carefully developed and manufactured to the highest quality standards. Please read carefully the instructions for loading. IF FOR ANY REASON YOU HAVE DIFFICULTY IN RUNNING THE PROGRAM. AND BELIEVE THAT THE PRODUCT IS DEFECTIVE, PLEASE RETURN IT DIRECT TO: MR. YATES, IMAGINE SOFTWARE, 6 CENTRAL STREET, MANCHESTER, M2 5NS.

Our quality control department will test the product and supply an immediate replacement if we find a fault the product will be returned to you, at no charge. Please note that this does not affect your statutory rights.

### **CREDITS**

Produced by D.C. Ward.

- © 1987 Imagine Software
- © Game Design Nitchibutsu

# **ACAMA**

Le code informatique, les représentations graphiques et la conception artistique de ce jeu sont la propriété d'Imagine Software et ils ne peuvent être reproduits, stockés, loués ou diffusés sous toute forme que ce soit sans la permission écrite d'Imagine Software. Tous droits réservés dans le monde entier. Mag Max passe sur les micro-ordinateurs Amstrad CPC 464, 664 et 6128.

Mag le Max est un projet de robot secret qui représente le dernier témoignage de la galaxie. Les pièces détachées qui le composent sont éparpillées tout autour de la planète. Vous devez assembler notre héros et affronter les envahisseurs mécaniques.

#### **CHARGEMENT**

Insérez la disquette du programme dans le lecteur, face A vers le haut. Tapez | DISC et appuvez sur ENTER afin de vous assurer que la machine peut avoir accès au lecteur de disquette. Tapez maintenant RUN"DISC, appuyez sur ENTER et le jeu se chargera automatiquement.

# **LEJEU**

Peu de temps avant l'effondrement final, les derniers représentants de l'humanité réalisèrent que leur mort était inévitable. Des hordes d'êtres mécaniques provenant d'une planète lointaine et inconnue avaient anéanti la civilisation par une série d'attaques sauvages, ne laissant derrière eux que mort et destruction. Mais, alors que la nouvelle de la première attaque s'était propagée à travers les mondes connus, les Sci-corps mettaient la dernière main à un prototype de robo-centurian; Mag Max. Le dernier défenseur du genre humain était à peine terminé que les Sci-corps à leur tour se trouvaient réduits en poussière par une pluie foudroyante de rayons laser mortels. Les envahisseurs ne sont toutefois pas au courant de ce projet qui pourrait bien causer leur perte, et Mag Max est là quelque part à l'intérieur des entrailles de la planète! A la recherche des pièces détachées qui le composent, il acquiert la force et les armes qui lui permettront de remplir sa mission ultime: Détruire les envahisseurs!Commencez par guider Max le long de la surface des planètes et à travers les cavernes souterraines. Prenez contrôle de lui et recherchez les pièces détachées sur la planète. Au fur et à mesure que ces pièces sont assemblées, son pouvoir et ses défenses augmentent. Vous découvrirez également des crâtères spéciaux qui transporteront Max à des niveaux souterrains où d'autres dangers l'attendent. L'armement dont vous disposez est le

suivant: un Super-Laser avec lequel vous devez éliminer tous les envahisseurs et leurs structures, toutefois on ne peut exterminer certains que grâce à une lance spéciale qui fait partie de votre armement.

À la fin de chaque étape, vous affrontez le chef des envahisseurs qui doit être totalement vaincu avant de pouvoir continuer au niveau suivant.

# **COMMANDES**

Max est contrôlé soit au moven du clavier soit grâce au levier et la plupart des interfaces sont compatibles. LEVIER

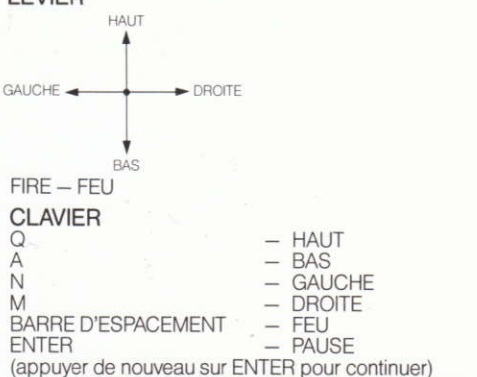

#### **PROGRESSION ET SCORE**

Le total de points affiché sur l'écran vous indique le score actuel, le hi-score et le nombre de vies restantes. Un total de points allant de 50 à 200 vous est attribué pour l'élimination des envahisseurs et la destruction de leurs défenses: le Monstre à la fin de chaque niveau obtient 10.000. Les vies de bonus sont accordées tous les 20.000 points.

# **CONSEILS UTILES**

- 1. Observez la facon dont se présentent les groupes d'envahisseurs - calculez vos coups afin d'obtenir le maximum de points.
- 2. Faites très attention aux Bunkers.
- 3. Le dragon doit être tué morceau par morceau en lui portant plusieurs coups.
- 4. Si l'action devient trop animée au niveau supérieur. Redescendez pour un moment.
- 5. Autant que possible, essayez de rester au milieu de l'écran car cela vous laisse un certain temps pour manoeuvrer.

# **NACALA**

Programmcode, grafische Darstellung und Druckvorlagen sind Copyright der Imagine Software (1984) Limited und dürfen ohne schriftliche Genehmigung der vorgenannten Firma nicht vervielfältigt, gespeichert, ausgeliehen oder in irgendeiner Form über Rundfunk gesendet werden. Alle Rechte sind weltweit vorbehalten. Mag Max kann an den Amstrad CPC 464, 664 und 6128 Microcomputern abgespielt werden.

Mag der Max, ein geheimes Roboterprojekt, ist alles was von der Zivilisation der Milchstraße übrigbleibt; die Bestandteile sind überall auf dem Planeten verteilt - setze unseren Helden zusammen und bekämpfe die mechanisierten Invasoren.

#### **LADEN**

Lege die Programmdiskette mit der A Seite nach oben in das Laufwerk. Tippe | DISC und drücke ENTER, damit der Computer Zugriff auf das Laufwerk hat. Nun tippe RUN" DISC und drücke ENTER. Das Spiel lädt sich nun automatisch.

# **DAS SPIEL**

In den letzten Tagen vor dem grossen Zusammenbruch realisierten die Überbleibsel der Menschheit, daß ihr Ende unabwendbar war

Mechanoide Horden von einer fernen, unbekannten Milchstraße hatten die Zivilisation mit brutalen Angriffen verwüstet und nur Tod und Zerstörung hinterlassen. Aber als Berichte von den ersten Angriffen überall in den bekannten Welten gehört wurden, stellten Sci-Corps gerade den Prototypen eines Robo-Zenturions fertig: Mag Max. Der letzte Verteidiger der Menschheit war kaum fertiggestellt, als auch Sci-Corps in einem vernichtenden Laserhagel untergingen. Die Invasoren jedoch wissen nichts von diesem Projekt, welches zu ihrem Untergang führen könnte, denn in den Tiefen des Planeten hat sich ein Kreislauf geschlossen, und Mag Max lebt! Während er seine über die Kontinente verteilten Bestandteile zusammensucht, gewinnt er an Stärke und Feuerkraft, um sein Programm zu erfüllen: Tod den Invasoren! Zuerst führst Du Max über die Oberfläche des Planeten und durch die Untergrundkavernen. Übernimm seine Kontrolle und durchsuche den Planeten nach den Bestandteilen; durch sie vergrößern sich seine Stärke und Abwehrkräfte. Du wirst auch spezielle Krater finden, die Max in den Untergrund und zu neuen Gefahren transportieren.

Die Bewaffnung besteht aus einem Super-Laser, womit Du alle Außerirdischen und deren Strukturen eliminieren mußt. Einige können allerdings nur mit der Speziallanze besiegt werden, welche ein Teil Deines Waffensystems ist. Am Ende jeder Stufe stehst Du dem Führer der Invasoren gegenüber, den Du ganz bezwingen mußt, um auf die nächste Stufe vorzustoßen.

# **STEUERUNGEN**

Max kann entweder von der Tastatur oder vom Joystick kontrolliert werden, und die meisten Interfaces sind kompatibel.

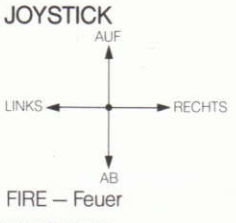

#### **TASTATUR**

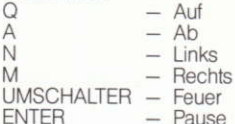

(Drücke nochmals ENTER zum Wiederbeginn)

### **STATUS UND PUNKTEGEWINN**

Die Höchst- sowie die laufende Punktezahl und die Anzahl verbleibende Leben erscheinen auf dem Bildschirm. Es gibt zwischen 50 und 200 Punkte für erledigte Außerirdische und zerstörte Verteidigungsanlagen; für das Monster am Ende jeder Stufe erhältst Du 10.000 Punkte. Bonus Leben gibt es pro 20.000 Punkte.

#### **SPIELTIPS**

- 1. Merke Dir die Bewegungsmuster der außerirdischen Gruppen - schieße im richtigen Moment, damit Du die meisten Punkte erhältst.
- 2. Sei sehr vorsichtig mit den Bunkern.
- 3. Der Drachen muß Teil für Teil mit mehrfachen Treffern erledigt werden.
- 4. Wenn es Dir auf einer hohen Stufe "zu heiß" wird, gehe für eine Weile eine Stufe zurück.
- 5. Versuche Dich möglichst in der Bildmitte aufzuhalten, dadurch gewinnst Du Zeit zum manövrieren, eine Stufe zurück.